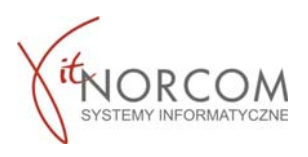

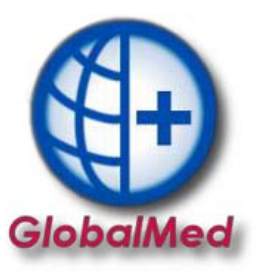

## **Czy wiesz że...**

**Możesz sprawdzić w programie termin wazności zlecenia – nie dotyczy zleceń importowanych plikiem csv:** ‐ po jego pobraniu

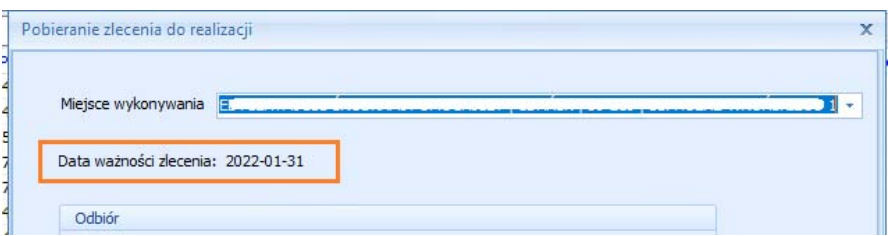

‐ podczas wypełniania wydania asortymentu

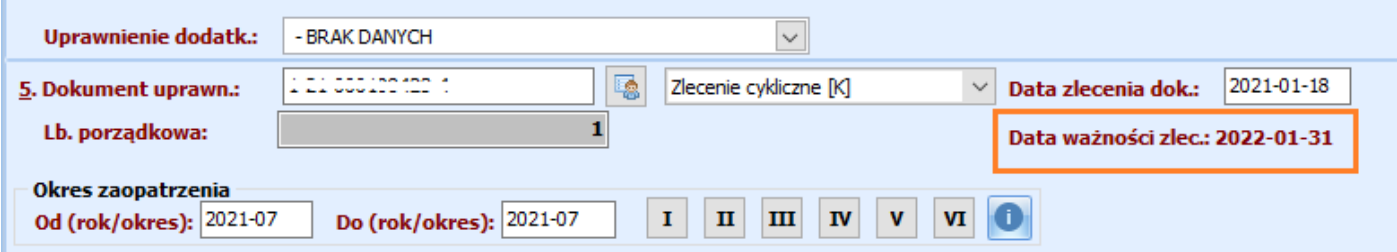

## ‐ na liście wydanych towarów

f.

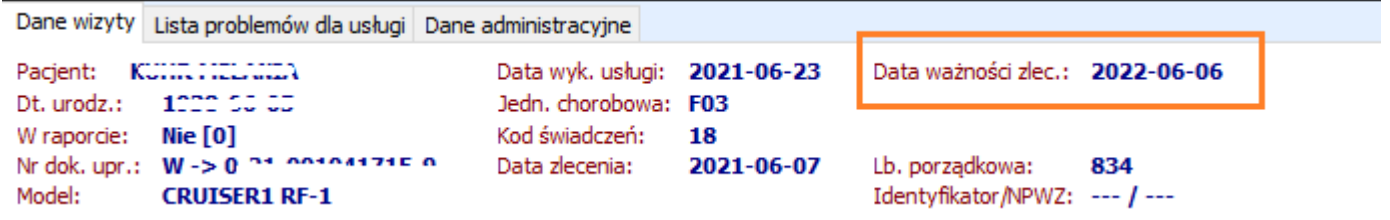